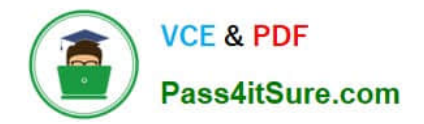

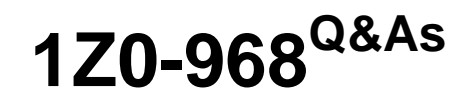

Oracle Time and Labor Cloud 2017 Implementation Essentials

## **Pass Oracle 1Z0-968 Exam with 100% Guarantee**

Free Download Real Questions & Answers **PDF** and **VCE** file from:

**https://www.pass4itsure.com/1z0-968.html**

100% Passing Guarantee 100% Money Back Assurance

Following Questions and Answers are all new published by Oracle Official Exam Center

**C** Instant Download After Purchase **83 100% Money Back Guarantee** 365 Days Free Update

800,000+ Satisfied Customers

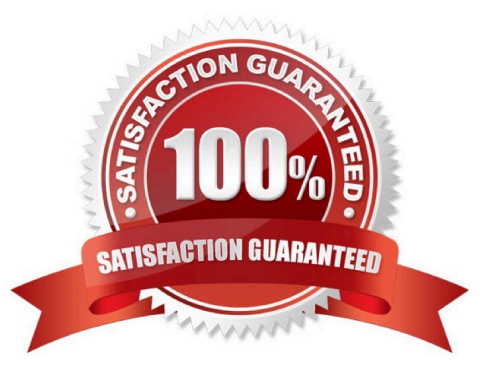

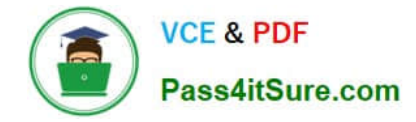

#### **QUESTION 1**

You need to create an HCM group of workers that have the same value stored in their People Group field. How should you define the HCM group?

- A. Select a delivered value set in the Group Eligibility section.
- B. Select a specific People Group Segment in the Group Eligibility section on the page,
- C. Select a People Group from the list of Additional Employment Attributes in the Group Eligibility section.
- D. This cannot be done.
- E. Define a customer-defined value set and select from the Include Group section on the page.

Correct Answer: C

#### **QUESTION 2**

When defining a customer-defined template using a new Time Calculation Rule fast formula, which two options on the Parameter train stop enhance the rule setup to minimize rule setup errors?

- A. Set the proper Parameter type values.
- B. Set the Time Attribute Value to Value Set.
- C. Set the "Required" flag.
- D. Set the Group.
- E. Set the Time Attribute Value Type to Text.
- F. Set the Time Attribute Value Type to Data Source.

Correct Answer: AF

#### **QUESTION 3**

Managers need to highlight the overtime periods while reviewing their time cards. How should you configure this?

- A. You use personalization to enable the option.
- B. Select the Enable option to highlight overtime periods in the time review layout.
- C. Select the Enable option to highlight overtime periods in the time entry layout.
- D. No configuration needed

Correct Answer: B

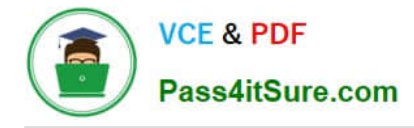

#### **QUESTION 4**

A company using TandL for payroll not projects has multiple locations close together and workers can work in more than one location each day. They need to identify on their time card which location they worked in for each part of the day.

How should you implement this to minimize the size of the time card and ensure accuracy?

A. Use Daily Details to record the location. Multiple locations on the same day would be entered as multiple daily details.

B. Use a multi attribute time card field to combine the location information with the time type information so the user can select the correct combination.

C. Use the Entry Level details capability to create a layout with Location as a daily detail.

D. Add a Location field to the time card matrix and allow the users to enter each location as a new line.

#### Correct Answer: B

#### **QUESTION 5**

Your customer has asked you to define a weekly time card period and a bi-weekly approval period. How should you configure this?

A. You cannot define a time card period that is different from the approval period.

B. You define a weekly repeating period for use with time cards and a bi-weekly repeating period for use with approvals.

C. You define a weekly repeating period to be used for time cards and approvals and specify that the approval period should occur every two weeks.

D. You define a bi-weekly repeating period to be used for time cards and approvals and specify that approvals should occur mid period.

Correct Answer: A

Reference https://docs.oracle.com/cd/E48434\_01/fusionapps.1118/e49577/F1192634AN70F32.htm

[1Z0-968 PDF Dumps](https://www.pass4itsure.com/1z0-968.html) [1Z0-968 VCE Dumps](https://www.pass4itsure.com/1z0-968.html) [1Z0-968 Study Guide](https://www.pass4itsure.com/1z0-968.html)

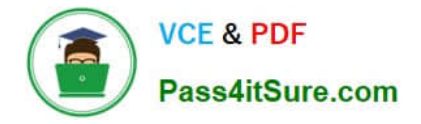

To Read the Whole Q&As, please purchase the Complete Version from Our website.

# **Try our product !**

100% Guaranteed Success 100% Money Back Guarantee 365 Days Free Update Instant Download After Purchase 24x7 Customer Support Average 99.9% Success Rate More than 800,000 Satisfied Customers Worldwide Multi-Platform capabilities - Windows, Mac, Android, iPhone, iPod, iPad, Kindle

We provide exam PDF and VCE of Cisco, Microsoft, IBM, CompTIA, Oracle and other IT Certifications. You can view Vendor list of All Certification Exams offered:

### https://www.pass4itsure.com/allproducts

### **Need Help**

Please provide as much detail as possible so we can best assist you. To update a previously submitted ticket:

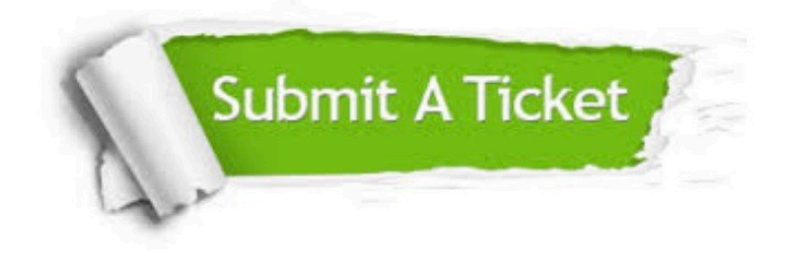

#### **One Year Free Update**

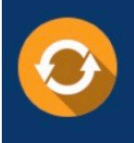

Free update is available within One fear after your purchase. After One Year, you will get 50% discounts for updating. And we are proud to .<br>poast a 24/7 efficient Customer Support system via Email

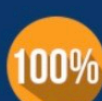

**Money Back Guarantee** 

To ensure that you are spending on quality products, we provide 100% money back guarantee for 30 days from the date of purchase

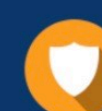

#### **Security & Privacy**

We respect customer privacy. We use McAfee's security service to provide you with utmost security for vour personal information & peace of mind.

Any charges made through this site will appear as Global Simulators Limited. All trademarks are the property of their respective owners. Copyright © pass4itsure, All Rights Reserved.